# **КОМП'ЮТЕРНА ГРАФІКА В МАШИНОБУДІВНИХ КРЕСЛЕННЯХ**

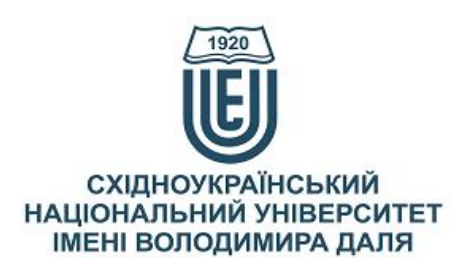

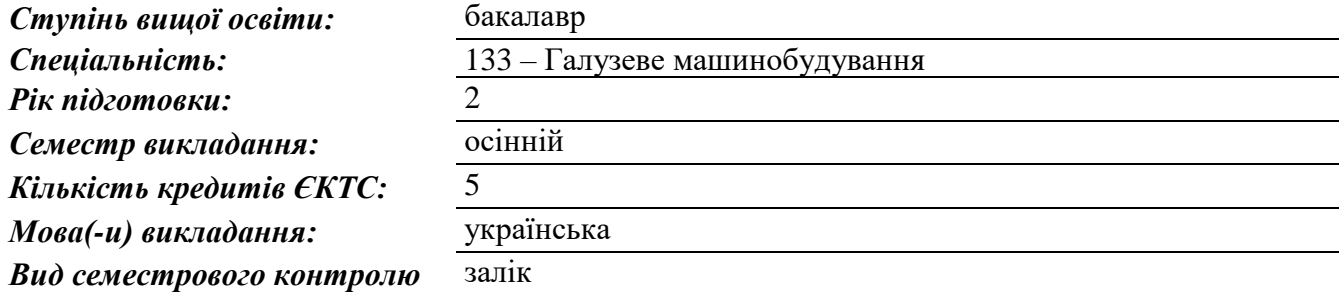

## *Автори курсу та лектори:*

Карпюк Людмила Вікторівна, старший викладач кафедри машинобудування та прикладної механіки

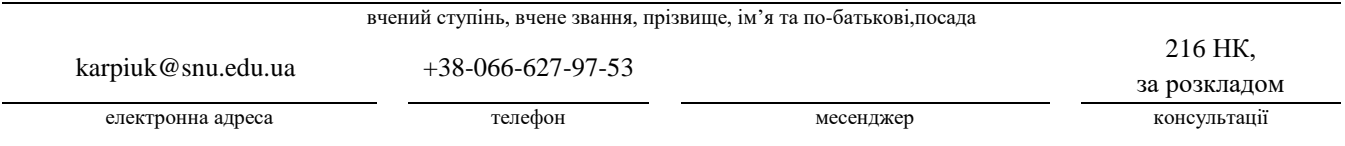

#### **Анотація навчального курсу**

*Цілі вивчення курсу:* Наведені в курсі матеріали спрямовані: на ознайомлення із сучасними підходами до автоматизації проектування; вивчення сучасних комп'ютерних прикладних програм; оволодіння базовими знаннями в проектуванні і підготовці технічної документації; формування у здобувачів вищої освіти просторового та інженерного мислення з точки зору вивчення і вдосконалення сучасних методів, правил і норм побудови креслеників просторових форм і виробів; на забезпечення майбутнім спеціалістам достатнього рівня знань з комп'ютерної графіки, необхідних при вивченні спеціальних інженерних дисциплін; вивчення комп'ютерного графічного редактора для виконання креслеників вищого інтелектуального і науковотехнічного рівня, вивчення технічних і програмних засобів реалізації інформаційних технологій; вивчення основ роботи в програмних комплексах в дво- та тривимірному просторі. «Комп'ютерна графіка в машинобудівних кресленнях» є дисципліною, яка сприяє підготовці фахівців у сфері машинобудування. Здобувачі вищої освіти отримують знання та навички побудови креслеників просторових форм та виробів, машинобудівних креслеників з урахуванням чинної нормативної бази з використанням при цьому графічного редактора AutoCAD у дво- та тривимірному просторі. Метою вивчення дисципліни «Комп'ютерна графіка в машинобудівних кресленнях» є: опанування знаннями,

навичками та вмінням як читати робочі складальні кресленики і

кресленики виробів, так і розробляти їх з використанням засобів комп'ютерної графіки, використовуючи знання та вміння в подальшому навчанні та майбутній фаховій діяльності; вивчення і практичне засвоєння роботи графічного редактора AutoCAD у дво- та тривимірному просторі; підготовка фахівців в галузі машинобудування з використанням геометричного та графічного моделювання в процесі розробки нових конструкцій. Знання і навички, отримані при вивченні дисципліни можуть бути корисними студентам за спеціальностями в галузях знань «13 Механічна інженерія», а також майбутнім інженерам, економістам і менеджерам, що планують працевлаштування на підприємствах, діяльність яких пов'язана з галузевим машинобудуванням.

*Результати навчання:* В результаті вивчення дисципліни кожен здобувач вищої освіти зобов'язаний:

*знати*: основні сучасні комп'ютерні методи виготовлення конструкторської документації галузі за стандартами ЄCKД та нормативну базу галузі, програмне забезпечення, АРМ конструктора

*вміти*: вести розробку конструкторської документації методами комп'ютерної графіки; вести розробку складальних креслеників виробів за допомогою графічного редактора

*Передумови до початку вивчення:* Базові знання з дисципліни «Нарисна геометрія, інженерна та комп'ютерна графіка».

# **Мета курсу (набуті компетентності)**

Внаслідок вивчення даного навчального курсу здобувач вищої освіти набуде наступних компетентностей:

- 1. Здатність розробляти робочу проектно- конструкторську й технічну документацію з перевіркою відповідності розроблюваної технічної документації стандартам, технічним умовам та іншим нормативним документам.
- 2. Здатність використання інформаційних технологій та програмного забезпечення для теорії і практики машинобудування.
- 3. Здатність до самостійного визначення мети діяльності й завдань для її досягнення, планувати послідовність виконання завдання.
- 4. Знання та розуміння основ комп'ютерної графіки та конструювання для розв'язання конкретних задач проектно-конструкторської діяльності.
- 5. Уміння використовувати засоби інформаційних технологій проектування в задачах технічної підготовки виробництва.

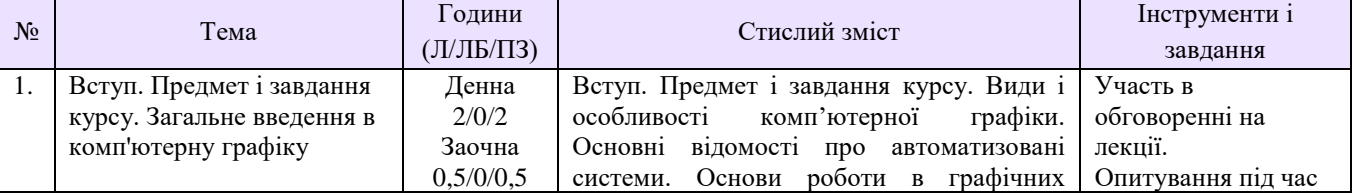

# **Структура курсу**

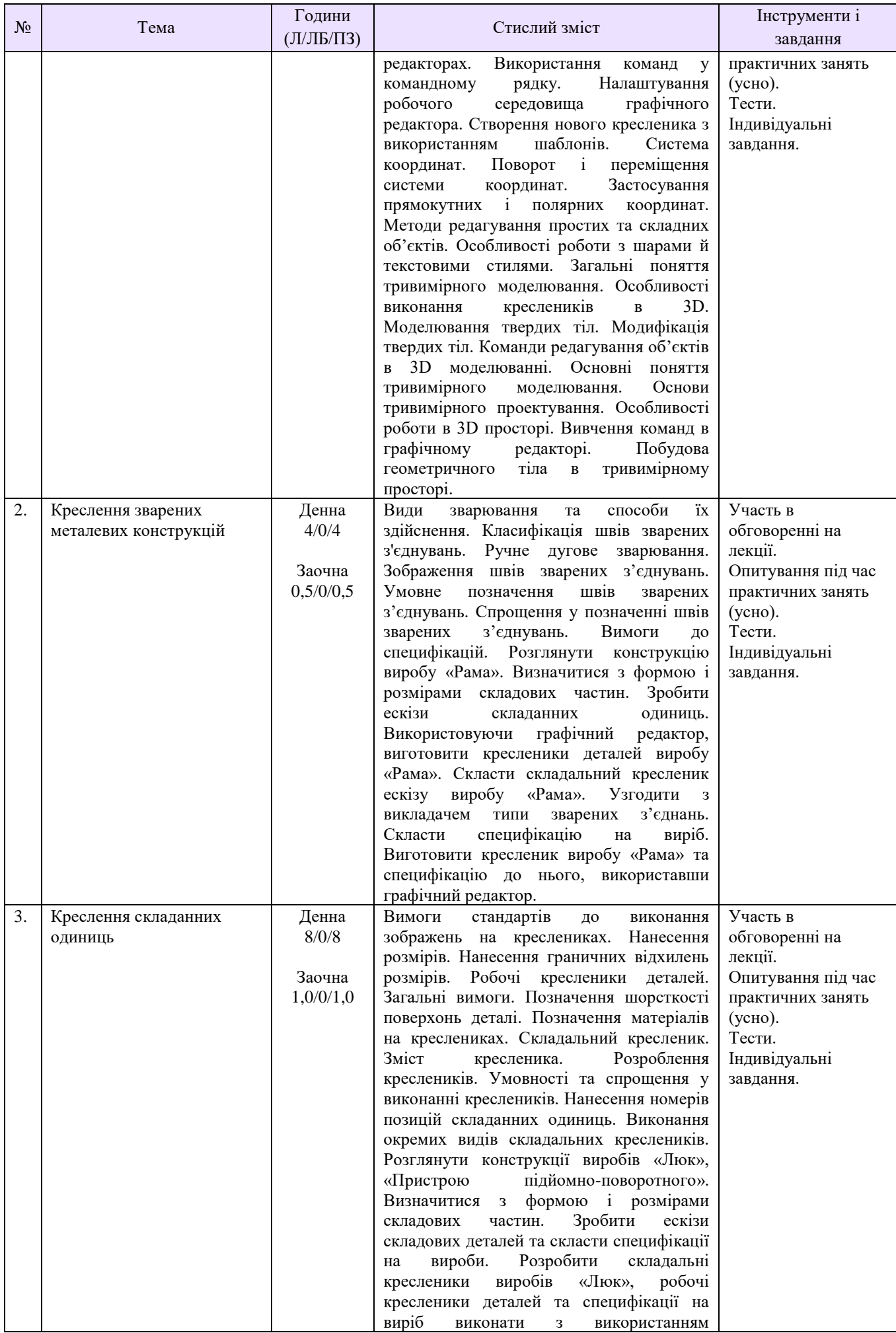

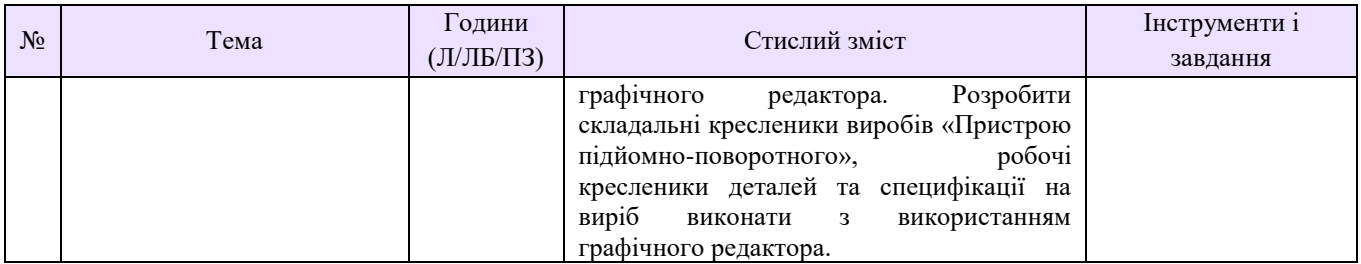

# **Рекомендована література**

- 1. Карпюк Л. В., Гуліда М. І., Ревенко С. А. Комп'ютерна графіка в машинобудівних кресленнях: навч. посібник. Луганськ: Вид-во СНУ ім. В. Даля, 2007. 132 с.
- 2. Ревенко С. А., Карпюк Л. В., Гуліда М. І., Архипов О. Г. Комп'ютерна графіка в хімічному апаратобудуванні: навч. посібник / Укл. С. А. Ревенко, Л. В. Карпюк, М. І. Гуліда,. О. Г. Архипов. Навч. посібник. Луганськ: Вид-во СНУ ім. В. Даля, 2012. -400 с.
- 3. Лащинский А. А., Толчинский А. Р. Основы конструирования и расчета химической аппаратуры. Справочник. Ленинград, 1970.- 752 с.
- 4. Тимошин А. С. Основы конструирования и расчета химикотехнологического и природоохранного оборудования. Справочник. Т.1. – Калуга. 2002, - 852 с.
- 5. Чекмарев А. А., Осипов В. К. Справочник по машиностроительному черчению. М.: Высшая шк., 2004. - 494 с.
- 6. Саєнко С. Ю. Основи САПР : навч. посібник/ С. Ю. Саєнко, І. В. Нечипоренко Х. : ХДУХТ, 2017. – 120 с.
- 7. Полещук Н. Н. Самоучитель AutoCAD 2014. СПб.: БХВ-Петербург, 2014. 464 с.
- 8. Проектування тривимірних об'єктів засобами AutoCAD 2008: Навчальний посібник. К: ІПДО НУХТ, 2010. – 64 с.
- 9. Технический рисунок: учебно-методическое пособие/ Писканова Е.А. Тольятти :ТГУ,  $2011. - 122$  c.
- 10. Бергхаузер, Т. Система автоматизированного проектирования AutoCAD. Справочник / Т. Бергхаузер, П. Шлив. - М.: Радио и связь, 2000. - 256 c.
- 11. Полещук, Николай Самоучитель AutoCAD 2013 / Николай Полещук. М.: БХВ-Петербург, 2012. – 513 c.

# **Методичне забезпечення**

- 1. Методичні вказівки до практичних занять з дисципліни «Комп'ютерна графіка в машинобудівних кресленнях» для здобувачів першого (бакалаврського) рівня вищої освіти спеціальності 133 «Галузеве машинобудування» (Електронне видання) / Укл.: Л. В. Карпюк - Сєвєродонецьк: Вид-во Східноукраїнського національного університету імені Володимира Даля, 2021.- 153 с.
- 2. Методичні вказівки до виконання контрольних робіт з дисципліни «Комп'ютерна графіка в машинобудівних кресленнях» для студентів напрямів 133 «Галузеве машинобудування», 131 «Прикладна механіка» (Електронне видання) / Укл.: Л. В. Карпюк - Сєвєродонецьк: Вид-во Східноукраїнського національного університету імені Володимира Даля, 2017.- 116с.
- 3. Методичні вказівки до практичних занять, виконання контрольних та самостійних робіт з дисципліни «Комп'ютерна графіка в машинобудівних кресленнях». Розділ 1 «Особливості використання комп'ютерної графіки при розробці деталей та вузлів апаратів» для студентів заочної та денної форм навчання за напрямом підготовки 6.050503 «Машинобудування» / Укл.: Л. В. Карпюк, С. А. Ревенко. - Сєвєродонецьк: Вид-во ТІ (м. Сєвєродонецьк) Східноукраїнського національного університету імені Володимира Даля, 2010. - 136 с.
- 4. Методичні вказівки до практичних занять, до виконання контрольних робіт та самостійної роботи з дисципліни «Комп'ютерна графіка в машинобудівних кресленнях». Розділ 2 «Зварні з'єднання в хімічному машинобудуванні» для студентів заочної та

денної форм навчання за напрямом підготовки 6.050502(03) «Машинобудування» (Інженерна механіка) / Укл.: М. І. Гуліда, Л. В. Карпюк, С. А. Ревенко, З. Д .Бєлих. - Сєвєродонецьк: Вид-во ТІ (м. Сєвєродонецьк) Східноукраїнського національного університету імені Володимира Даля, 2008. - 133с.

- 5. Методичні вказівки до практичних занять, до виконання контрольних робіт та самостійної роботи з дисципліни «Комп'ютерна графіка в машинобудівних кресленнях». Розділ 3 «Рознімні з'єднання в машинобудівних кресленнях» для студентів заочної та денної форм навчання за напрямом підготовки 6.050502(03) «Машинобудування» (Інженерна механіка) / Укл.: С. А. Ревенко, Л. В. Карпюк, М. І. Гуліда. - Сєвєродонецьк: Вид-во ТІ (м. Сєвєродонецьк) Східноукраїнського національного університету імені Володимира Даля, 2008. - 68 с.
- 6. Методичні вказівки до практичних занять, до виконання контрольних робіт та самостійної роботи з дисципліни «Комп'ютерна графіка в машинобудівних кресленнях». Розділ 3 «Рознімні з'єднання в машинобудівних кресленнях» для студентів заочної та денної форм навчання за напрямом підготовки 6.050503 «Машинобудування» ДОДАТОК до завдання «Пневмоциліндр» / Укл.: С. А. Ревенко, Л. В. Карпюк, М. І. Гуліда. - Сєвєродонецьк: Вид-во ТІ (м. Сєвєродонецьк) Східноукраїнського національного університету імені Володимира Даля, 2010. - 48 с.
- 7. Методичні вказівки до практичних занять, виконання контрольних та самостійних робіт з дисципліни «Комп'ютерна графіка в машинобудівних кресленнях» Розділ 4. Частина І «Апаратобудування» для студентів заочної та денної форм навчання за напрямом підготовки 6.050503 «Машинобудування» / Укл.: С. А. Ревенко, Л. В. Карпюк. - Сєвєродонецьк: Вид-во ТІ (м. Сєвєродонецьк) Східноукраїнського національного університету імені Володимира Даля, 2010. – 102 с.
- 8. Методичні вказівки до практичних занять, виконання контрольних та самостійних робіт з дисципліни «Комп'ютерна графіка в машинобудівних кресленнях» Розділ 4. Частина ІІ «Апаратобудування» для студентів заочної та денної форм навчання за напрямом підготовки 6.050503 «Машинобудування» / Укл.: С. А. Ревенко, Л. В. Карпюк. - Сєвєродонецьк: Вид-во ТІ (м. Сєвєродонецьк) Східноукраїнського національного університету імені Володимира Даля, 2011. – 108 с.
- 9. ОСНОВНІ ПОНЯТТЯ ГРАФІЧНОГО РЕДАКТОРА. ПОБУДОВА ПРИМІТИВІВ. Методичні вказівки до практичного заняття №1 з дисциплін «Комп'ютерна графіка», «Комп'ютерна графіка в машинобудівних кресленнях», «Нарисна геометрія, інженерна та комп'ютерна графіка», «Інженерна та комп'ютерна графіка» для студентів заочної та денної форм навчання за напрямами підготовки 6.051301, 6.050503, 6.050902. Електронне видання / Укл.: Л. В. Карпюк, С. А. Ревенко - Сєвєродонецьк: Вид-во ТІ (м. Сєвєродонецьк) Східноукраїнського національного університету імені Володимира Даля, 2012. – 35 с.
- 10. КОМАНДИ РЕДАГУВАННЯ ГРАФІЧНИХ ЕЛЕМЕНТІВ КРЕСЛЕННЯ. Методичні вказівки до практичного заняття №2 з дисциплін «Комп'ютерна графіка», «Комп'ютерна графіка в машинобудівних кресленнях», «Нарисна геометрія, інженерна та комп'ютерна графіка», «Інженерна та комп'ютерна графіка» для студентів заочної та денної форм навчання за напрямами підготовки 6.051301, 6.050503, 6.050902. Електронне видання / Укл.: Л. В. Карпюк, С. А. Ревенко - Сєвєродонецьк: Вид-во ТІ (м. Сєвєродонецьк) Східноукраїнського національного університету імені Володимира Даля, 2013. – 40 с.
- 11. Методичні вказівки по проведенню практичного заняття по темі «КОМАНДИ ОФОРМЛЕННЯ КРЕСЛЕНЬ, РИСУНКІВ» з дисциплін «Комп'ютерна графіка», «Комп'ютерна графіка в хімічному машинобудуванні», «Нарисна геометрія, інженерна та комп'ютерна графіка», «Інженерна та комп'ютерна графіка» для студентів спеціальностей 7.092501, 7.090220, 7.091001, 7.091003 / Уклад.: Л. В. Лозова. - Сєвєродонецьк: Вид-во СТІ, 2005. – 13 c.
- 12. Методичні вказівки по проведенню практичного заняття по темі «ВЛАСТИВОСТІ ПРИМІТИВІВ. БЛОК» з дисциплін «Комп'ютерна графіка», «Комп'ютерна графіка в хімічному машинобудуванні», «Нарисна геометрія, інженерна та комп'ютерна графіка»,

«Інженерна та комп'ютерна графіка» для студентів спеціальностей 7.092501, 7.090220, 7.091001, 7.091003 / Уклад.: Л. В. Лозова. - Сєвєродонецьк: Вид-во СТИ, 2005.–12 c.

- 13. Методичні вказівки по проведенню практичного заняття по темі «Виконання креслення деталі відповідно до вимог ЄСКД» з дисциплін «Комп'ютерна графіка», «Комп'ютерна графіка в хімічному машинобудуванні», «Нарисна геометрія, інженерна та комп'ютерна графіка», «Інженерна та комп'ютерна графіка» для студентів спеціальностей 7.092501, 7.090220, 7.091001, 7.091003 /Уклад.: Л. В. Лозова.- Сєвєродонецьк: Вид-во СТІ, 2005. – 12 c.
- 14. Методичні вказівки «Складне креслення виробу, виготовленого за допомогою зварювання», Сєвєродонецьк, СТІ, 2004.
- 15. Методичні вказівки «Виконання ескізів, робочих та збірних креслень» Сєвєродонецьк, СТІ, 2005.

#### **Оцінювання курсу**

За повністю виконані завдання студент може отримати визначену кількість балів:

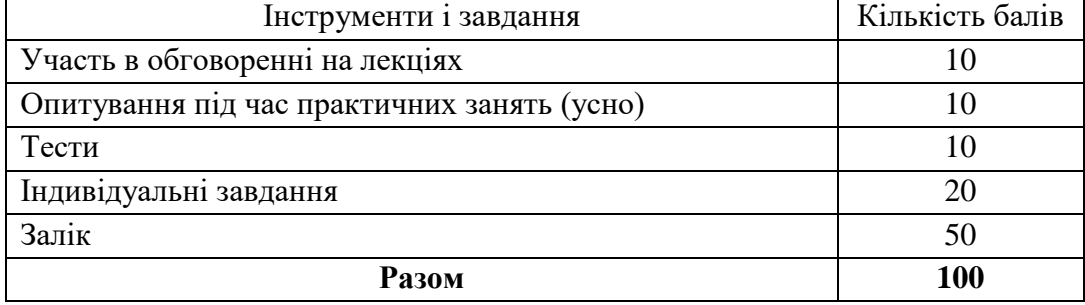

### **Шкала оцінювання студентів**

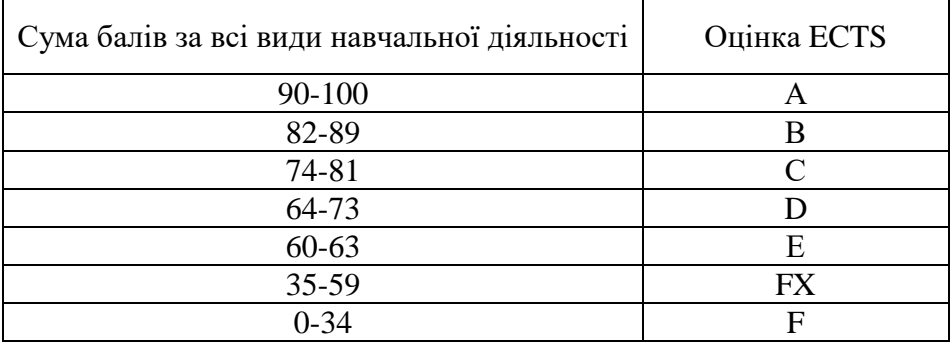

# **Політика курсу**

*Плагіат та академічна доброчесність:*

Студент може пройти певні онлайн-курси, які пов'язані з темами дисципліни, на онлайн-платформах. При поданні документу про проходження курсу студенту можуть бути перезараховані певні теми курсу та нараховані бали за завдання.

Під час виконання завдань студент має дотримуватись політики академічної доброчесності, а саме:

- самостійне виконання всіх видів робіт, завдань, форм контролю, передбачених робочою програмою даної навчальної дисципліни;

- дотримання норм законодавства про авторське право і суміжні права;

- надання достовірної інформації про результати власної навчальної (наукової, творчої) діяльності, використані методики досліджень і джерела інформації;

- запозичення мають бути оформлені відповідними посиланнями. Списування є забороненим.

- *Завдання і заняття:* Всі завдання, передбачені програмою курсу мають бути виконані своєчасно і оцінені в спосіб, зазначений вище. Аудиторні заняття мають відвідуватись регулярно. Пропущені заняття (з будь-яких причин) мають бути відпрацьовані з отриманням відповідної оцінки не пізніше останнього тижня поточного семестру. В разі поважної причини (хвороба, академічна мобільність тощо) терміни можуть бути збільшені за письмовим дозволом декана.
- *Поведінка в аудиторії:* На заняття студенти вчасно приходять до аудиторії відповідно до діючого розкладу та обов'язково мають дотримуватися вимог техніки безпеки.

Під час занять студенти:

- − не вживають їжу та жувальну гумку;
- − не залишають аудиторію без дозволу викладача;
- − не заважають викладачу проводити заняття.

Під час контролю знань студенти:

- − є підготовленими відповідно до вимог даного курсу;
- − розраховують тільки на власні знання (не шукають інші джерела інформації або «допомоги» інших осіб);
- − не заважають іншим;
- − виконують усі вимоги викладачів щодо контролю знань.